# Package 'RcppCWB'

May 19, 2022

Type Package

Title 'Rcpp' Bindings for the 'Corpus Workbench' ('CWB')

Version 0.5.3

Date 2022-05-17

Author Andreas Blaette [aut, cre], Bernard Desgraupes [aut], Sylvain Loiseau [aut], Oliver Christ [ctb], Bruno Maximilian Schulze [ctb], Stefan Evert [ctb], Arne Fitschen [ctb], Jeroen Ooms [ctb], Marius Bertram [ctb], Tomas Kalibera [ctb]

Maintainer Andreas Blaette <andreas.blaette@uni-due.de>

Description 'Rcpp' Bindings for the C code of the 'Corpus Workbench' ('CWB'), an indexing and query engine to efficiently analyze large corpora (<[https:](https://cwb.sourceforge.io)

[//cwb.sourceforge.io](https://cwb.sourceforge.io)>). 'RcppCWB' is licensed

under the GNU GPL-3, in line with the GPL-

3 license of the 'CWB' (<<https://www.r-project.org/Licenses/GPL-3>>).

The 'CWB' relies on 'pcre' (BSD license, see <<http://www.pcre.org/licence.txt>>)

and 'GLib' (LGPL license, see <<https://www.gnu.org/licenses/lgpl-3.0.en.html>>).

See the file LICENSE.note for further information. The package includes modified code of the 'rcqp' package (GPL-

2, see <<https://cran.r-project.org/package=rcqp>>). The original work of the authors of the 'rcqp' package is acknowledged with great respect, and they are listed as authors of this package. To achieve cross-

platform portability (including Windows), using 'Rcpp' for wrapper code is the approach used by 'RcppCWB'.

# License GPL-3

Encoding UTF-8

Copyright For the copyrights for the 'Corpus Workbench' (CWB) and acknowledgement of authorship, see file COPYRIGHTS.

# NeedsCompilation yes

**SystemRequirements** GNU make, pcre  $(>= 7 < 10)$ , GLib  $(>= 2.0.0)$ . On

Windows, no prior installations are necessary, as pre-built (i.e. cross-compiled) binaries of required libraries are downloaded from a GitHub repository (<https://github.com/PolMine/libcl>) during installation. On macOS, static libraries of Glib are downloaded (<https://github.com/PolMine/libglib>) if Glib is not present.

**Imports** Rcpp  $(>= 1.0.7)$ , fs

Suggests knitr, testthat

LinkingTo Rcpp

Biarch true

URL <https://github.com/PolMine/RcppCWB>

#### BugReports <https://github.com/PolMine/RcppCWB/issues>

RoxygenNote 7.1.2

Collate 'RcppCWB\_package.R' 'cl.R' 'cqp.R' 'cwb.R' 'checks.R' 'count.R' 'RcppExports.R' 'decode.R' 'cbow.R' 'region\_matrix.R' 'misc.R' 'zzz.R' 'xml.R'

Repository CRAN

Date/Publication 2022-05-19 20:50:03 UTC

# R topics documented:

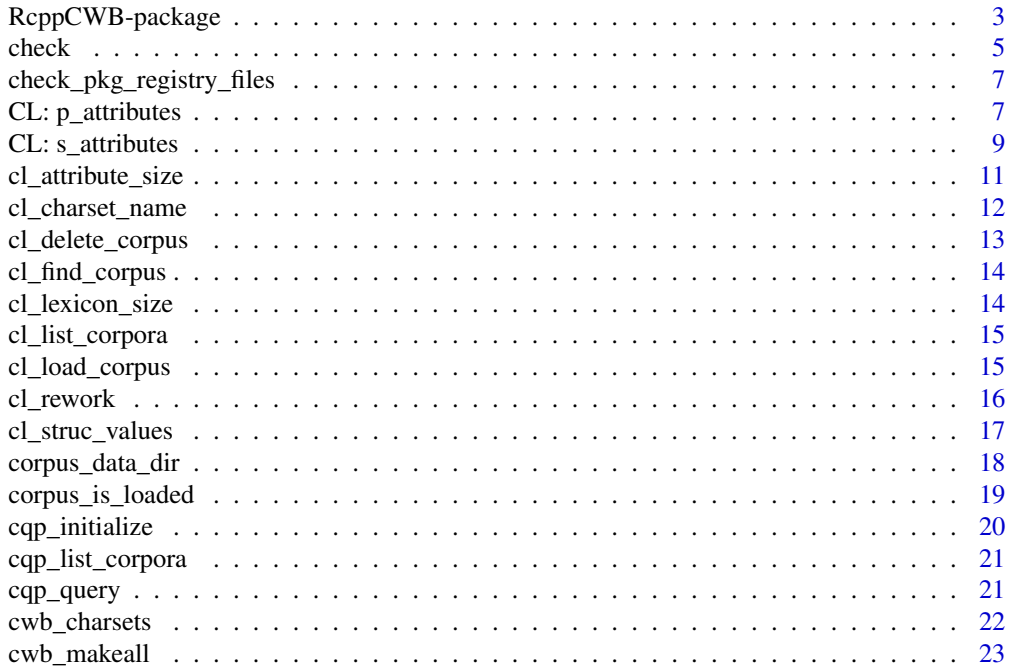

<span id="page-2-0"></span>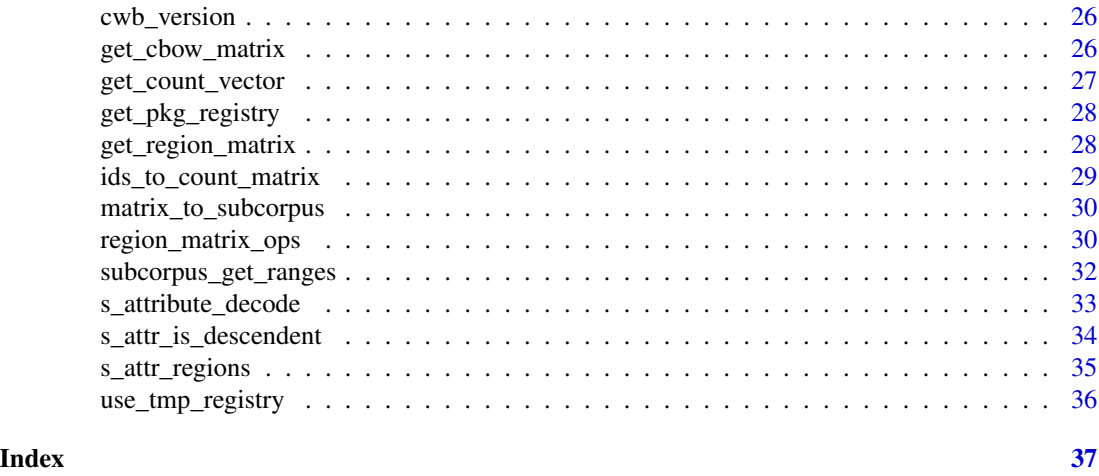

RcppCWB-package *Rcpp Bindings for the Corpus Workbench (CWB).*

#### Description

The RcppCWB package is a wrapper library to expose core functions of the Open Corpus Workbench (CWB). This includes the low-level functionality of the Corpus Library (CL) as well as capacities to use the query syntax of the Corpus Query Processor (CQP).

#### The Idea Behind RcppCWB

The Open Corpus Workbench (CWB) is an indexing and querying engine popular in corpus-assisted research. Its core aim is to support working efficiently with large, structurally and linguistically annotated corpora. First of all, the CWB includes tools to index and compress corpora. Second, the Corpus Library (CL) offers low-level functionality to retrieve information from CWB indexed corpora. Third, the Corpus Query Processor (CQP) offers a syntax that allows to perform anything from simple to complex queries, using different annotation layers of corpora.

The CWB is a classical tool which has inspired a set of developments. A persisting advantage of the CWB is its mature, open source code base that is actively maintained by a community of developers. It is used as a robust and efficient backend for widely used tools such as TXM([https://txm.](https://txm.gitpages.huma-num.fr/textometrie/) [gitpages.huma-num.fr/textometrie/](https://txm.gitpages.huma-num.fr/textometrie/)) or CQPweb ([https://cwb.sourceforge.io/cqpweb.](https://cwb.sourceforge.io/cqpweb.php) [php](https://cwb.sourceforge.io/cqpweb.php)). Its uncompromising C implementation guarantees speed and makes it well suited to be integrated with R at the same time.

The package RcppCWB is a follow-up on the rcqp package that has pioneered to expose CWB functionality from within R. Indeed, the rcqp package, published at CRAN in 2015, offers robust access to CWB functionality. However, the "pure C" implementation of the rcqp package creates difficulties to make the package portable to Windows. The primary purpose of the RcppCWB package is to reimplement a wrapper library for the CWB using a design that makes it easier to achieve crossplatform portability.

Even though RcppCWB functions may be used directly, the package is designed to serve as an interface to CWB indexed corpora in packages with higher-level functionality. In this regard, RcppCWB is the backend of the polmineR package. It is deliberately open to be used in other contexts. The package may stimulate using linguistically annotated, indexed and compressed corpora on all platforms. The paradigm of working with text as linguistic data may benefit from RcppCWB.

#### Implementation

When building the package, the first step is to compile the relevant parts of the CWB on Linux and macOS machines. On Windows, cross-compiled binaries are downloaded from a GitHub repository of the PolMine Project (<https://github.com/PolMine/libcl>). Second, Rcpp wrappers are compiled and make the relevant functions of the Corpus Library and CQP accessible. In addition to genuine CWB functions, RcppCWB offers a set of higher level functions implemented using Rcpp for common performance critical tasks.

#### Getting Started with RcppCWB

To understand the data storage model of the CWB, in particular the notions of positional and structural attributes (s- and p-attributes), the vignette of the rcqp package is a very good starting point (see references).

The CWB 'Corpus Encoding Tutorial' explains how to create your own corpus, the 'CQP Query Language Tutorial' introduces the syntax of CQP (see references).

The RcppCWB package includes a sample corpus (REUTERS, the data also included in the tm package). The examples in the documentation of the functions may be a good starting point to understand how to use RcppCWB.

# Digging Deeper

The original paper of Christ (1994) explains the design choices of the CWB. The indexing and compression techniques of the CWB (Huffman coding) are explained in Witten et al. (1999).

#### Acknowledgements

The work of the all developers of the CWB is gratefully acknowledged. There is a particular intellectual debt to Bernard Desgraupes and Sylvain Loiseau, and the rcqp package they developed as the original R wrapper to expose the functionality of the CWB.

#### Author(s)

Andreas Blaette (andreas.blaette@uni-due.de)

# References

Christ, O. 1994. "A modular and flexible architecture for an integrated corpus query system", in: Proceedings of COMPLEX '94, pp. 23-32. Budapest. Available online at [https://cwb.](https://cwb.sourceforge.io/files/Christ1994.pdf) [sourceforge.io/files/Christ1994.pdf](https://cwb.sourceforge.io/files/Christ1994.pdf)

Desgraupes, B.; Loiseau, S. 2012. Introduction to the rcqp package. Vignette of the rcqp package. Available at the CRAN archive at <https://cran.r-project.org/src/contrib/Archive/rcqp/>

Evert, S. 2005. The CQP Query Language Tutorial. Available online at [https://cwb.sourceforge](https://cwb.sourceforge.io/files/CWB_Encoding_Tutorial.pdf). [io/files/CWB\\_Encoding\\_Tutorial.pdf](https://cwb.sourceforge.io/files/CWB_Encoding_Tutorial.pdf)

<span id="page-4-0"></span>check 5

Evert, S. 2005. The IMS Open Corpus Workbench (CWB). Corpus Encoding Tutorial. Available online at [https://cwb.sourceforge.io/files/CWB\\_Encoding\\_Tutorial.pdf](https://cwb.sourceforge.io/files/CWB_Encoding_Tutorial.pdf)

Open Corpus Workbench (<https://cwb.sourceforge.io>)

Witten, I.H.; Moffat, A.; Bell, T.C. (1999). Managing Gigabytes. Morgan Kaufmann Publishing, San Francisco, 2nd edition.

#### Examples

```
# functions of the corpus library (starting with cl) expose the low-level
# access to the CWB corpus library (CL)
ids <- cl_cpos2id("REUTERS", cpos = 1:20, p_attribute = "word", registry = get_tmp_registry())
tokens <- cl_id2str("REUTERS", id = ids, p_attribute = "word", registry = get_tmp_registry())
print(paste(tokens, collapse = " "))
# To use the corpus query processor (CQP) and its syntax, it is necessary first
# to initialize CQP (example: get concordances of 'oil')
cqp_query("REUTERS", query = '[](5) "oil" [](5)')
cpos_matrix <- cqp_dump_subcorpus("REUTERS")
concordances_oil <- apply(
 cpos_matrix, 1,
 function(row){
  ids <- cl_cpos2id("REUTERS", p_attribute = "word", cpos = row[1]:row[2], get_tmp_registry())
   tokens <- cl_id2str("REUTERS", p_attribute = "word", id = ids, get_tmp_registry())
   paste(tokens, collapse = " ")
 }
\lambda
```
check *Check Input to Rcpp Functions.*

#### Description

A set of functions to check whether the input values to the Rcpp wrappers for the C functions of the Corpus Workbench potentially causing crashes are valid. These auxiliary functions are called by the cl\_ and cqp\_ functions.

#### Usage

```
check_registry(registry)
check_{corpus}(corpus, registry, cl = TRUE, cap = TRUE)check_s_attribute(
  s_attribute,
  corpus,
  registry = Sys.getenv("CORPUS_REGISTRY")
```

```
\mathcal{L}check_p_attribute(
  p_attribute,
  corpus,
  registry = Sys.getenv("CORPUS_REGISTRY")
\mathcal{L}check_strucs(corpus, s_attribute, strucs, registry)
check_region_matrix(region_matrix)
check_query(query)
check_cpos(
  corpus,
  p_attribute = "word",
  cpos,
  registry = Sys.getenv("CORPUS_REGISTRY")
\lambdacheck_id(corpus, p_attribute, id, registry = Sys.getenv("CORPUS_REGISTRY"))
```
# Arguments

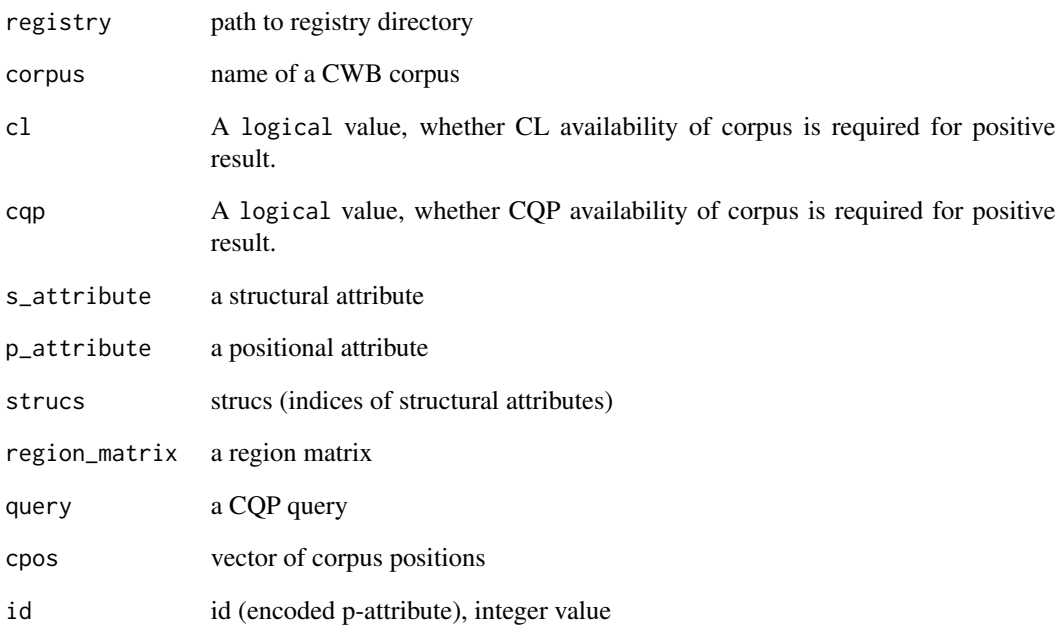

<span id="page-6-0"></span>check\_pkg\_registry\_files

*Check Paths in Registry Files*

#### Description

Check Paths in Registry Files

# Usage

```
check_pkg_registry_files(pkg = system.file(package = "RcppCWB"), set = FALSE)
```
#### Arguments

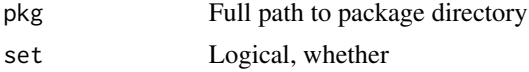

#### Value

Logical value, whether home directories are set correctly.

CL: p\_attributes *Using Positional Attributes.*

#### Description

CWB indexed corpora store the text of a corpus as numbers: Every token in the token stream of the corpus is identified by a unique corpus position. The string value of every token is identified by a unique integer id. The corpus library (CL) offers a set of functions to make the transitions between corpus positions, token ids, and the character string of tokens.

# Usage

```
cl_cpos2str(
  corpus,
  p_attribute,
  registry = Sys.getenv("CORPUS_REGISTRY"),
  cpos
\mathcal{L}cl_cpos2id(corpus, p_attribute, registry = Sys.getenv("CORPUS_REGISTRY"), cpos)
cl_id2str(corpus, p_attribute, registry = Sys.getenv("CORPUS_REGISTRY"), id)
cl_regex2id(
```

```
corpus,
  p_attribute,
  regex,
  registry = Sys.getenv("CORPUS_REGISTRY")
\lambdacl_str2id(corpus, p_attribute, str, registry = Sys.getenv("CORPUS_REGISTRY"))
cl_id2freq(corpus, p_attribute, id, registry = Sys.getenv("CORPUS_REGISTRY"))
cl_id2cpos(corpus, p_attribute, id, registry = Sys.getenv("CORPUS_REGISTRY"))
```
#### Arguments

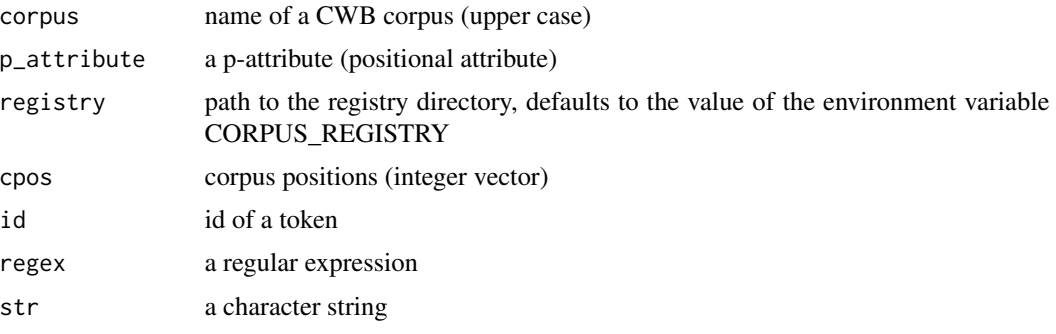

# Examples

```
# registry directory and cpos_total will be needed in examples
cpos_total <- cl_attribute_size(
  corpus = "REUTERS", attribute = "word",
  attribute_type = "p", registry = get_time_rejstry()\lambda# decode the token stream of the corpus (the quick way)
token_stream_str <- cl_cpos2str(
  corpus = "REUTERS", p_attribute = "word",
  cpos = seq.int(from = 0, to = cpos\_total - 1),registry = get_tmp_registry()
  )
# decode the token stream (cpos2id first, then id2str)
token_stream_ids <- cl_cpos2id(
  corpus = "REUTERS", p_attribute = "word",
  cpos = seq.int(from = 0, to = cpos\_total - 1),registry = get_tmp_registry()
  )
token_stream_str <- cl_id2str(
  corpus = "REUTERS", p_attribute = "word",
  id = token_stream_ids, registry = get_tmp_registry()
\lambda
```
# <span id="page-8-0"></span>CL: s\_attributes 9

```
# get corpus positions of a token
token_to_get <- "oil"
id_oil <- cl_str2id(
  corpus = "REUTERS", p_attribute = "word",
  str = token_to_get, registry = get_tmp_registry()
  \lambdacpos_oil <- cl_id2cpos <- cl_id2cpos(
  corpus = "REUTERS", p_attribute = "word",
  id = id_oil, registry = get_tmp_registry()
\lambda# get frequency of token
oil_freq <- cl_id2freq(
  corpus = "REUTERS", p_{at} attribute = "word", id = id_oil, registry = get_tmp_registry()
)
length(cpos_oil) # needs to be the same as oil_freq
# use regular expressions
ids <- cl_regex2id(
  corpus = "REUTERS", p_attribute = "word",
  regex = "M.*", registry = get_tmp_registry()
\lambdam_words <- cl_id2str(
  corpus = "REUTERS", p_attribute = "word",
  id = ids, registry = get_tmp_registry()
)
```
CL: s\_attributes *Using Structural Attributes.*

#### Description

Structural attributes store the metadata of texts in a CWB corpus and/or any kind of annotation of a region of text. The fundamental unit are so-called strucs, i.e. indices of regions identified by a left and a right corpus position. The corpus library (CL) offers a set of functions to make the translations between corpus positions (cpos) and strucs (struc).

# Usage

```
cl_cpos2struc(
  corpus,
  s_attribute,
  cpos,
  registry = Sys.getenv("CORPUS_REGISTRY")
)
cl_struc2cpos(
  corpus,
```

```
s_attribute,
  registry = Sys.getenv("CORPUS_REGISTRY"),
  struc
\lambdacl_struc2str(
  corpus,
  s_attribute,
  struc,
  registry = Sys.getenv("CORPUS_REGISTRY")
\mathcal{L}cl_cpos2lbound(
  corpus,
  s_attribute,
  cpos,
  registry = Sys.getenv("CORPUS_REGISTRY")
\lambdacl_cpos2rbound(
  corpus,
  s_attribute,
  cpos,
  registry = Sys.getenv("CORPUS_REGISTRY")
\mathcal{L}
```
# Arguments

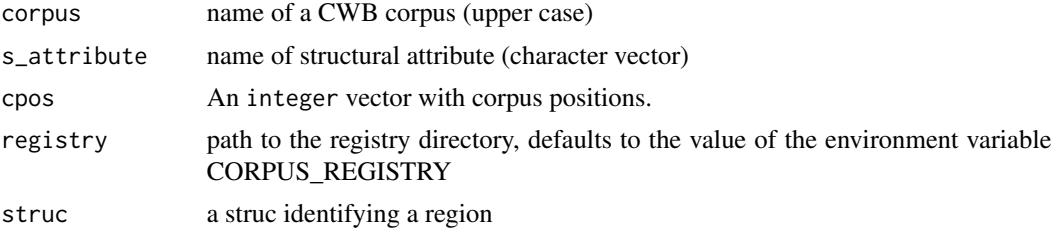

# Examples

```
# get metadata for matches of token
# scenario: id of the texts with occurrence of 'oil'
token_to_get <- "oil"
token_id <- cl_str2id("REUTERS", p_attribute = "word", str = "oil", get_tmp_registry())
token_cpos <- cl_id2cpos("REUTERS", p_attribute = "word", id = token_id, get_tmp_registry())
strucs <- cl_cpos2struc("REUTERS", s_attribute = "id", cpos = token_cpos, get_tmp_registry())
strucs_unique <- unique(strucs)
text_ids <- cl_struc2str("REUTERS", s_attribute = "id", struc = strucs_unique, get_tmp_registry())
# get the full text of the first text with match for 'oil'
left_cpos <- cl_cpos2lbound(
  "REUTERS", s_attribute = "id",
```

```
cpos = min(token_cpos),
  registry = get_tmp_registry()
)
right_cpos <- cl_cpos2rbound(
  "REUTERS",
  s_attribute = "id",
  cpos = min(token_cpos),
  registry = get_tmp_registry()
\mathcal{L}txt <- cl_cpos2str(
  "REUTERS", p_attribute = "word",
  cpos = left_cpos:right_cpos,
  registry = get_tmp_registry()
)
fulltext <- paste(txt, collapse = " ")
# alternativ approach to achieve same result
first_struc_match_oil <- cl_cpos2struc(
  "REUTERS", s_attribute = "id",
  cpos = min(token_cpos),
  registry = get_tmp_registry()
  \lambdacpos_struc <- cl_struc2cpos(
  "REUTERS", s_attribute = "id",
  struc = first_struc_match_oil,
  registry = get_tmp_registry()
)
txt <- cl_cpos2str(
  "REUTERS",
  p_attribute = "word",
  cpos = cpos_struc[1]:cpos_struc[2],
  registry = get_tmp_registry()
\lambdafulltext <- paste(txt, collapse = " ")
```
cl\_attribute\_size *Get Attribute Size (of Positional/Structural Attribute).*

#### Description

Use cl\_attribute\_size to get the total number of values of a positional attribute (param attribute\_type = "p"), or structural attribute (param attribute\_type = "s"). Note that indices are zero-based, i.e. the maximum position of a positional / structural attribute is attribute size minus 1 (see examples).

#### Usage

```
cl_attribute_size(
  corpus,
  attribute,
  attribute_type,
```

```
registry = Sys.getenv("CORPUS_REGISTRY")
\lambda
```
# Arguments

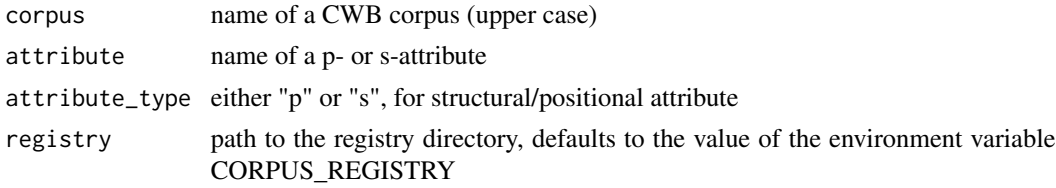

# Examples

```
token_no <- cl_attribute_size(
  "REUTERS",
  attribute = "word",
  attribute_type = "p",
  registry = get_tmp_registry()
\lambdacorpus_positions \leq seq.int(from = 0, to = token_no - 1)
cl_cpos2id(
  "REUTERS",
  "word",
  cpos = corpus_positions,
  registry = get_tmp_registry()
\mathcal{L}places_no <- cl_attribute_size(
  "REUTERS",
  attribute = "places",
  attribute_type = "s",
  registry = get_tmp_registry()
\mathcal{L}strucs \leq seq.int(from = 0, to = places_no - 1)
cl_struc2str(
  "REUTERS",
  "places",
  struc = strucs,
  registry = get_tmp_registry()
\mathcal{L}
```
cl\_charset\_name *Get charset of a corpus.*

# Description

The encoding of a corpus is declared in the registry file (corpus property "charset"). Once a corpus is loaded, this information is available without parsing the registry file again and again. The cl\_charset\_name offers a quick access to this information.

# <span id="page-12-0"></span>cl\_delete\_corpus 13

#### Usage

cl\_charset\_name(corpus, registry = Sys.getenv("CORPUS\_REGISTRY"))

#### Arguments

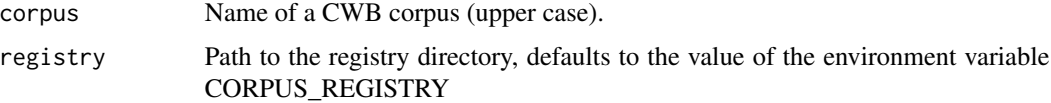

#### Examples

```
cl_charset_name(
  corpus = "REUTERS",
  registry = system.file(package = "RcppCWB", "extdata", "cwb", "registry")
\lambda
```
cl\_delete\_corpus *Drop loaded corpus.*

#### Description

Remove a corpus from the list of loaded corpora of the corpus library (CL).

#### Usage

```
cl_delete_corpus(corpus, registry = Sys.getenv("CORPUS_REGISTRY"))
```
#### Arguments

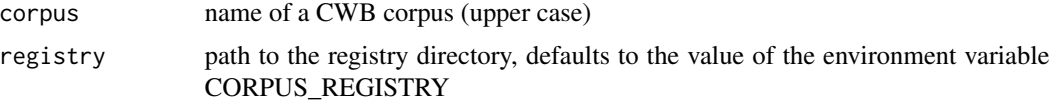

# Details

The corpus library (CL) internally maintains a list of corpora including information on positional and structural attributes so that the registry file needs not be parsed again and again. However, when an attribute has been added to the corpus, it will not yet be visible, because it is not part of the data that has been loaded. The cl\_delete\_corpus function exposes a CL function named identically, to force reloading the corpus (after it has been deleted), which will include parsing an updated registry file.

#### Value

An integer value 1 is returned invisibly if a previously loaded corpus has been deleted, or 0 if the corpus has not been loaded and has not been deleted.

# Examples

```
cl_attribute_size("UNGA", attribute = "word", attribute_type = "p")
corpus_is_loaded("UNGA")
cl_delete_corpus("UNGA")
corpus_is_loaded("UNGA")
```
cl\_find\_corpus *Load corpus.*

# Description

Load corpus.

# Usage

cl\_find\_corpus(corpus, registry)

# Arguments

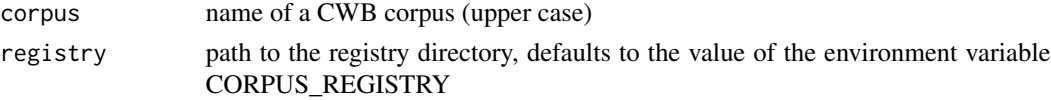

#### Value

A externalptr referencing the C representation of the corpus.

```
cl_lexicon_size Get Lexicon Size.
```
# Description

Get the total number of unique tokens/ids of a positional attribute. Note that token ids are zerobased, i.e. when iterating through tokens, start at 0, the maximum will be cl\_lexicon\_size() minus 1.

#### Usage

```
cl_lexicon_size(corpus, p_attribute, registry = Sys.getenv("CORPUS_REGISTRY"))
```
# Arguments

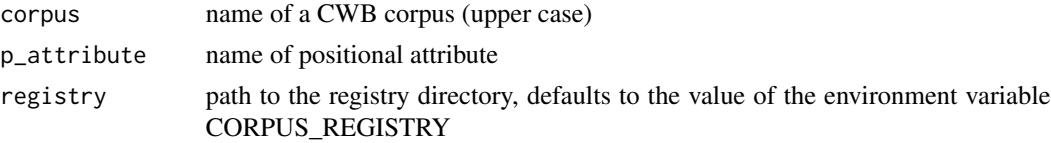

<span id="page-13-0"></span>

# <span id="page-14-0"></span>cl\_list\_corpora 15

# Examples

```
lexicon_size <- cl_lexicon_size(
  "REUTERS",
 p_attribute = "word",
  registry = get_tmp_registry()
\lambdatoken_ids <- seq.int(from = 0, to = lexicon_size - 1)
cl_id2str(
  "REUTERS",
 p_attribute = "word",
  id = token_ids,
  registry = get_tmp_registry()
\mathcal{L}
```
cl\_list\_corpora *Show CL corpora*

# Description

Show CL corpora

# Usage

cl\_list\_corpora()

# Value

A character vector.

# Examples

cl\_list\_corpora()

cl\_load\_corpus *Load corpus*

# Description

Load corpus

### Usage

cl\_load\_corpus(corpus, registry = Sys.getenv("CORPUS\_REGISTRY"))

# <span id="page-15-0"></span>Arguments

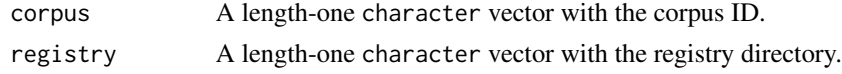

# Value

TRUE if corpus could be loaded and FALSE if not.

# Examples

```
cl_load_corpus("REUTERS")
```
cl\_rework *Experimental low-level CL access.*

# Description

Set of functions with same functionality as cl\_\* functions to improve the ease of writing code.

# Usage

```
s_attr(corpus, s_attribute, registry = Sys.getenv("CORPUS_REGISTRY"))
```
p\_attr(corpus, p\_attribute, registry = Sys.getenv("CORPUS\_REGISTRY"))

p\_attr\_size(p\_attr)

s\_attr\_size(s\_attr)

p\_attr\_lexicon\_size(p\_attr)

cpos\_to\_struc(cpos, s\_attr)

cpos\_to\_str(cpos, p\_attr)

cpos\_to\_id(cpos, p\_attr)

struc\_to\_cpos(struc, s\_attr)

struc\_to\_str(struc, s\_attr)

regex\_to\_id(regex, p\_attr)

str\_to\_id(str, p\_attr)

# id\_to\_freq(id, p\_attr)

# <span id="page-16-0"></span>cl\_struc\_values 17

```
id_to_cpos(id, p_attr)
cpos_to_lbound(cpos, s_attr)
cpos_to_rbound(cpos, s_attr)
```
#### Arguments

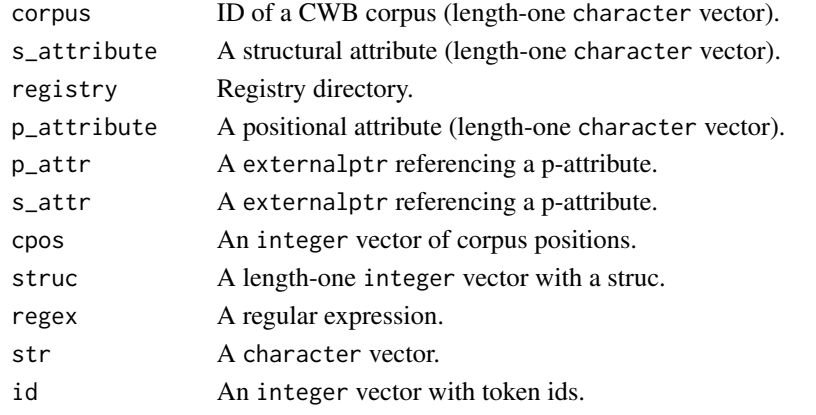

cl\_struc\_values *Check whether structural attribute has values*

# Description

Structural attributes do not necessarily have values, structural attributes (such as annotations of sentences or paragraphs) may just define regions of corpus positions. Use this function to test whether an attribute has values.

# Usage

cl\_struc\_values(corpus, s\_attribute, registry = Sys.getenv("CORPUS\_REGISTRY"))

# Arguments

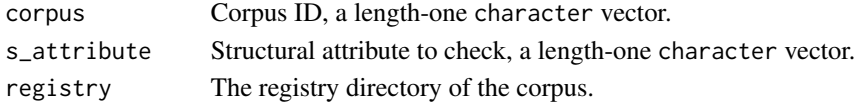

# Value

TRUE if the attribute has values and FALSE if not. NA if the structural attribute is not available.

# Examples

```
cl_struc_values("REUTERS", "places") # TRUE - attribute has values
cl_struc_values("REUTERS", "date") # NA - attribute does not exist
```
<span id="page-17-0"></span>

#### Description

Extract information from the internal C representation of registry data.

# Usage

```
corpus_data_dir(corpus, registry = Sys.getenv("CORPUS_REGISTRY"))
corpus_info_file(corpus, registry = Sys.getenv("CORPUS_REGISTRY"))
corpus_full_name(corpus, registry = Sys.getenv("CORPUS_REGISTRY"))
corpus_p_attributes(corpus, registry = Sys.getenv("CORPUS_REGISTRY"))
corpus_s_attributes(corpus, registry = Sys.getenv("CORPUS_REGISTRY"))
corpus_properties(corpus, registry = Sys.getenv("CORPUS_REGISTRY"))
corpus_property(corpus, registry = Sys.getenv("CORPUS_REGISTRY"), property)
corpus_registry_dir(corpus)
```
#### Arguments

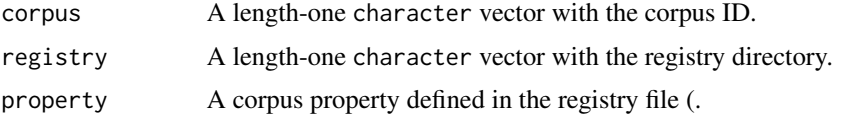

# Details

corpus\_data\_dir() will return the data directory (class fs\_path) where the binary files of a corpus are kept (a directory also known as 'home' directory).

corpus\_info\_file() will return the path to the info file for a corpus (class fs\_path object). If info file does not exist or INFO line is missing in the registry file, NA is returned.

corpus\_full\_name() will return the full name of the corpus defined in the registry file.

corpus\_p\_attributes() returns a character vector with the positional attributes of a corpus.

corpus\_s\_attributes() returns a character vector with the structural attributes of a corpus.

corpus\_properties() returns a character vector with the corpus properties defined in the registry file.

corpus\_property() returns the value of a corpus property defined in the registry file, or NA if the property requested is undefined.

<span id="page-18-0"></span>corpus\_get\_registry() will extract the registry directory with the registry file defining a corpus from the internal C representation of loaded corpora. The character vector that is returned may  $be \geq 1$  if there are several corpora with the same id defined in registry files in different (registry) directories. If the corpus is not found, NA is returned.

# Examples

```
corpus_data_dir("REUTERS", registry = get_tmp_registry())
corpus_info_file("REUTERS", registry = get_tmp_registry())
corpus_full_name("REUTERS", registry = get_tmp_registry())
corpus_p_attributes("REUTERS", registry = get_tmp_registry())
corpus_s_attributes("REUTERS", registry = get_tmp_registry())
corpus_properties("REUTERS", registry = get_tmp_registry())
corpus_property(
  "REUTERS",
  registry = get_tmp_registry(),
  property = "language"
\lambdacorpus_registry_dir("REUTERS")
corpus_registry_dir("FOO") # NA returned
```
corpus\_is\_loaded *Check whether corpus is loaded*

# Description

Check whether corpus is loaded

#### Usage

```
corpus_is_loaded(corpus, registry = Sys.getenv("CORPUS_REGISTRY"))
```
#### Arguments

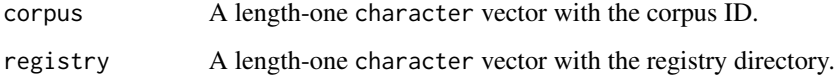

#### Value

TRUE if corpus is loaded and FALSE if not.

# Description

CQP needs to know where to look for CWB indexed corpora. To initialize CQP, call cqp\_initialize. To reset the registry, use the function cqp\_reset\_registry. To get the registry used by CQP, use cqp\_get\_registry. To get the initialization status, use cqp\_is\_initialized

#### Usage

```
cqp_initialize(registry = Sys.getenv("CORPUS_REGISTRY"))
```

```
cqp_is_initialized()
```
cqp\_verbosity(silent, verbose)

cqp\_get\_registry()

cqp\_reset\_registry(registry = Sys.getenv("CORPUS\_REGISTRY"))

cqp\_load\_corpus(corpus, registry)

# Arguments

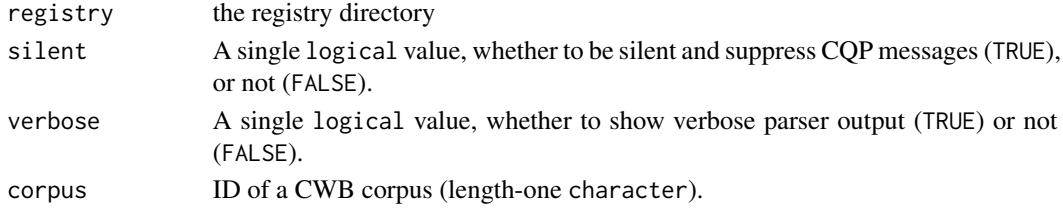

# Details

cqp\_load\_corpus will return a logical value - TRUE if corpus has been loaded successfully, FALSE if not.

#### Author(s)

Andreas Blaette, Bernard Desgraupes, Sylvain Loiseau

#### Examples

```
cqp_is_initialized() # check initialization status
if (!cqp_is_initialized()) cqp_initialize()
cqp_is_initialized() # check initialization status (TRUE now?)
cqp_get_registry() # get registry dir used by CQP
cqp_list_corpora() # get list of corpora
```
#### <span id="page-20-0"></span>Description

List the corpora described by the registry files in the registry directory that is currently set.

# Usage

```
cqp_list_corpora()
```
#### Author(s)

Andreas Blaette, Bernard Desgraupes, Sylvain Loiseau

# Examples

cqp\_list\_corpora()

cqp\_query *Execute CQP Query and Retrieve Results.*

#### Description

Using CQP queries requires a two-step procedure: At first, you execute a query using cqp\_query. Then, cqp\_dump\_subcorpus will return a matrix with the regions of the matches for the query.

# Usage

```
cqp_query(corpus, query, subcorpus = "QUERY")
```
cqp\_dump\_subcorpus(corpus, subcorpus = "QUERY")

cqp\_subcorpus\_size(corpus, subcorpus = "QUERY")

cqp\_list\_subcorpora(corpus)

cqp\_drop\_subcorpus(corpus)

#### **Arguments**

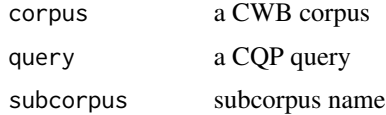

# <span id="page-21-0"></span>Details

The cqp\_query function executes a CQP query. The cqp\_subcorpus\_size function returns the number of matches for the CQP query. The cqp\_dump\_subcorpus function will return a twocolumn matrix with the left and right corpus positions of the matches for the CQP query.

# Author(s)

Andreas Blaette, Bernard Desgraupes, Sylvain Loiseau

# References

Evert, S. 2005. The CQP Query Language Tutorial. Available online at [https://cwb.sourceforge](https://cwb.sourceforge.io/files/CWB_Encoding_Tutorial.pdf). [io/files/CWB\\_Encoding\\_Tutorial.pdf](https://cwb.sourceforge.io/files/CWB_Encoding_Tutorial.pdf)

#### Examples

```
cqp_query(corpus = "REUTERS", query = '"oil";')
cqp_subcorpus_size("REUTERS")
cqp_dump_subcorpus("REUTERS")
cqp_query(corpus = "REUTERS", query = '"crude" "oil";')
cqp_subcorpus_size("REUTERS", subcorpus = "QUERY")
cqp_dump_subcorpus("REUTERS")
```
cwb\_charsets *Character sets supported by CWB*

#### Description

The function returns a character vector with characters sets (charsets) supported by the Corpus Workbench (CWB). The vector is derived from the the CorpusCharset object defined in the header file of the corpus library (CL).

#### Usage

cwb\_charsets()

#### Details

Early versions of the CWB were developed for "latin1", "utf8" support has been introduced with CWB v3.2. Note that RcppCWB is tested only for "latin1" and "utf8" and that R uses "UTF-8" rather than utf8" (CWB) by convention.

#### Examples

cwb\_charsets()

<span id="page-22-0"></span>

#### Description

Wrappers for the CWB tools (cwb-makeall, cwb-huffcode, cwb-compress-rdx). Unlike the 'original' command line tools, these wrappers will always perform a specific indexing/compression step on one positional attribute, and produce all components.

#### Usage

```
cwb_makeall(
  corpus,
 p_attribute,
  registry = Sys.getenv("CORPUS_REGISTRY"),
  quietly = FALSE
)
cwb_huffcode(
  corpus,
 p_attribute,
  registry = Sys.getenv("CORPUS_REGISTRY"),
  quietly = FALSE,
  delete = TRUE
)
cwb_compress_rdx(
  corpus,
 p_attribute,
  registry = Sys.getenv("CORPUS_REGISTRY"),
  quietly = FALSE,
  delete = TRUE
\lambdacwb_encode(
  corpus,
  registry = Sys.getenv("CORPUS_REGISTRY"),
  data_dir,
  vrt_dir,
  encoding = "utf8",
  p_attributes = c("word", "pos", "lemma"),
  s_attributes,
  skip_blank_lines = TRUE,
  strip_whitespace = TRUE,
  xml = TRUE,quietly = FALSE,
  verbose = FALSE
```
# Arguments

 $\mathcal{L}$ 

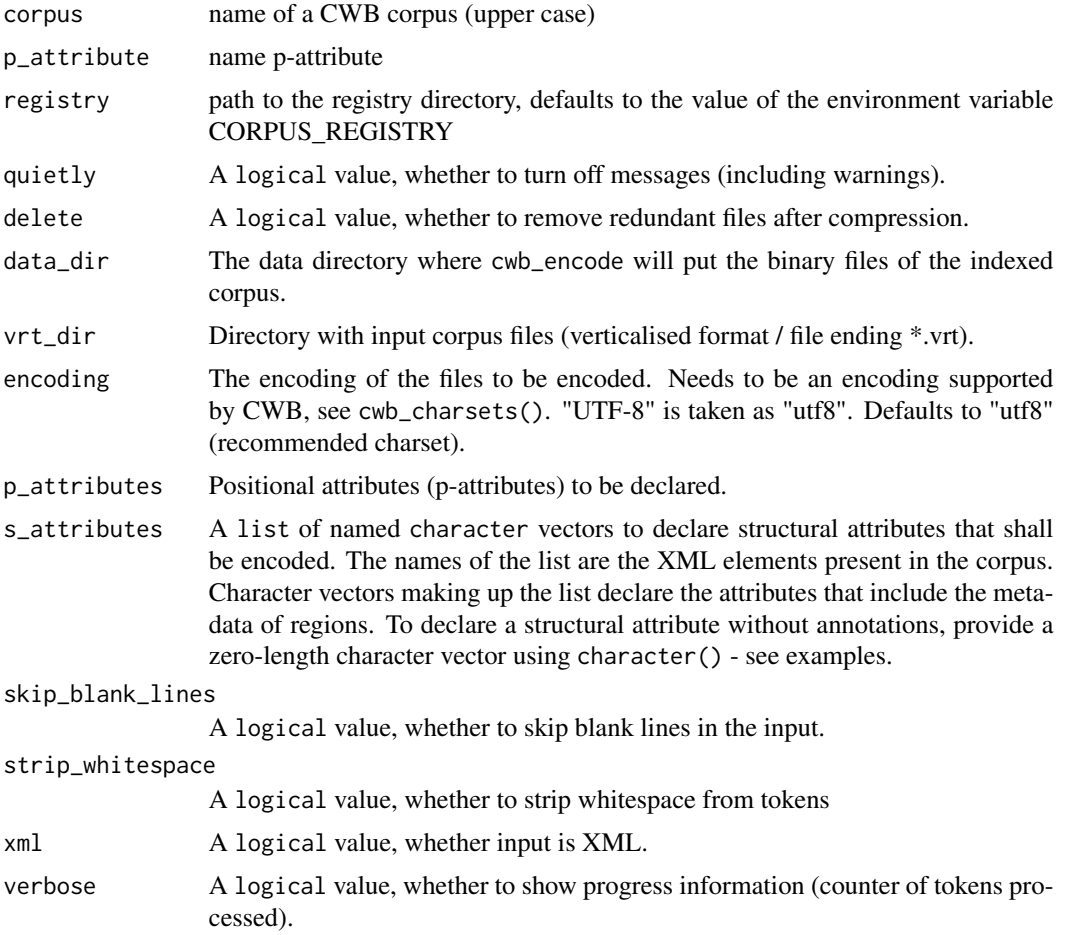

#### Examples

```
# The package includes and 'unfinished' corpus of debates in the UN General
# Assembly ("UNGA"), i.e. it does not yet include the reverse index, and it is
# not compressed.
#
# The first step in the following example is to copy the raw
# corpus to a temporary place.
home_dir <- system.file(package = "RcppCWB", "extdata", "cwb", "indexed_corpora", "unga")
tmp_data_dir <- file.path(tempdir(), "indexed_corpora")
tmp_unga_dir <- file.path(tmp_data_dir, "unga2")
if (!file.exists(tmp_data_dir)) dir.create(tmp_data_dir)
if (!file.exists(tmp_unga_dir)){
 dir.create(tmp_unga_dir)
```

```
} else {
 file.remove(list.files(tmp_unga_dir, full.names = TRUE))
}
regfile <- readLines(
  system.file(package = "RcppCWB", "extdata", "cwb", "registry", "unga")
\lambdaregfile[grep("^HOME", regfile)] <- sprintf('HOME "%s"', tmp_unga_dir)
regfile[grep("^ID", regfile)] <- "ID unga2"
writeLines(text = regfile, con = file.path(get_tmp_registry(), "unga2"))
for (x in list.files(home_dir, full.names = TRUE)){
  file.copy(from = x, to = tmp_unga_dir)
}
# perform cwb_makeall (equivalent to cwb-makeall command line utility)
cwb_makeall(corpus = "UNGA2", p_attribute = "word", registry = get_tmp_registry())
cl_load_corpus("UNGA2", registry = get_tmp_registry())
cqp_load_corpus("UNGA2", registry = get_tmp_registry())
# see whether it works
ids_sentence_1 <- cl_cpos2id(
  corpus = "UNGA2", p_attribute = "word", registry = get_tmp_registry(),
  cpos = 0:83)
tokens_sentence_1 <- cl_id2str(
  corpus = "UNGA2", p_attribute = "word",
  registry = get_tmp_registry(), id = ids_sentence_1
  )
sentence <- gsub("\\s+([\\.,])", "\\1", paste(tokens_sentence_1, collapse = ""))
# perform cwb_huffcode (equivalent to cwb-makeall command line utility)
cwb_huffcode(
  corpus = "UNGA2",
  p_attribute = "word",
  registry = get_tmp_registry()
\lambdacwb_compress_rdx(
  corpus = "UNGA2",
  p_attribute = "word",
 registry = get_tmp_registry()
)
data_dir <- file.path(tempdir(), "bt_data_dir")
dir.create(data_dir)
cwb_encode(
  corpus = "BTMIN",
  registry = Sys.getenv("CORPUS_REGISTRY"),
  vrt_dir = system.file(package = "RcppCWB", "extdata", "vrt"),
  data_dir = data_dir,
  p_attributes = c("word", "pos", "lemma"),
  s_attributes = list(
    plenary_protocol = c(
      "lp", "protocol_no", "date", "year", "birthday", "version",
```

```
"url", "filetype"
   ),
    shear = c("id", "type", "lp", "protocol_no", "date", "year", "ai_no", "ai_id",
      "ai_type", "who", "name", "parliamentary_group", "party", "role"
     ),
   p =character()
 )
\mathcal{L}unlink(data_dir)
unlink(file.path(Sys.getenv("CORPUS_REGISTRY"), "btmin"))
```
cwb\_version *Get CWB version*

#### Description

Get the CWB version used and available when compiling the source code.

# Usage

cwb\_version()

#### Value

A numeric\_version object.

### Examples

cwb\_version()

get\_cbow\_matrix *Get CBOW Matrix.*

#### Description

Get matrix with moving windows. Negative integer values indicate absence of a token at the respective position.

#### Usage

```
get_cbow_matrix(
  corpus,
 p_attribute,
  registry = Sys.getenv("CORPUS_REGISTRY"),
 matrix,
  window
)
```
<span id="page-25-0"></span>

# <span id="page-26-0"></span>get\_count\_vector 27

# Arguments

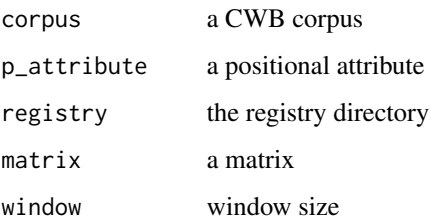

# Examples

```
m <- get_region_matrix(
  corpus = "REUTERS", s_attribute = "places",
  strucs = 0L:5L, registry = get_tmp_registry()
  )
windowsize <- 3L
m2 <- get_cbow_matrix(
  corpus = "REUTERS", p_attribute = "word",
  registry = get_tmp_registry(), matrix = m, window = windowsize
  )
colnames(m2) <- c(-windowsize:-1, "node", 1:windowsize)
```
get\_count\_vector *Get Vector with Counts for Positional Attribute.*

# Description

The return value is an integer vector. The length of the vector is the number of unique tokens in the corpus / the number of unique ids. The order of the counts corresponds to the number of ids.

#### Usage

```
get_count_vector(corpus, p_attribute, registry = Sys.getenv("CORPUS_REGISTRY"))
```
#### Arguments

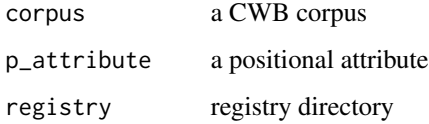

#### Value

an integer vector

#### Examples

```
y <- get_count_vector(
  corpus = "REUTERS", p_attribute = "word",
  registry = get_tmp_registry()
  \lambdadf \le data.frame(token_id = 0:(length(y) - 1), count = y)
df[["token"]] <- cl_id2str(
  "REUTERS", p_attribute = "word",
  id = df[["token_id"]], registry = get_tmp_registry()
  )
df <- df[,c("token", "token_id", "count")] # reorder columns
df <- df[order(df[["count"]], decreasing = TRUE),]
head(df)
```
get\_pkg\_registry *Get Registry Directory Within Package*

# Description

Get Registry Directory Within Package

#### Usage

get\_pkg\_registry(pkgname = "RcppCWB")

# Arguments

pkgname Name of package (character vector)

get\_region\_matrix *Get Matrix with Regions for Strucs.*

# Description

The return value is an integer matrix with the left and right corpus positions of the strucs in columns one and two, respectively.

# Usage

```
get_region_matrix(
 corpus,
 s_attribute,
  strucs,
  registry = Sys.getenv("CORPUS_REGISTRY")
)
```
<span id="page-27-0"></span>

# <span id="page-28-0"></span>ids\_to\_count\_matrix 29

# Arguments

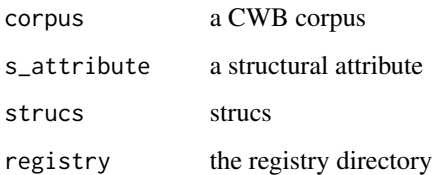

# Value

A matrix with integer values indicating left and right corpus positions (columns 1 and 2, respectively).

# Examples

```
y <- get_region_matrix(
  corpus = "REUTERS", s_attribute = "id",
  strucs = 0L:5L, registry = get_tmp_registry()
  )
```
ids\_to\_count\_matrix *Perform Count for Vector of IDs.*

# Description

The return value is a two-column integer matrix. Column one represents the unique ids of the input vector, column two the respective number of occurrences / counts.

#### Usage

```
ids_to_count_matrix(ids)
```
# Arguments

ids a vector of ids (integer values)

#### Examples

```
ids <- c(1L, 5L, 5L, 7L, 7L, 7L, 7L)
ids_to_count_matrix(ids)
table(ids) # alternative to get a similar result
```
<span id="page-29-0"></span>matrix\_to\_subcorpus *Create CWB subcorpus from matrix with regions.*

# Description

Create CWB subcorpus from matrix with regions.

#### Usage

matrix\_to\_subcorpus(region\_matrix, corpus, subcorpus)

#### **Arguments**

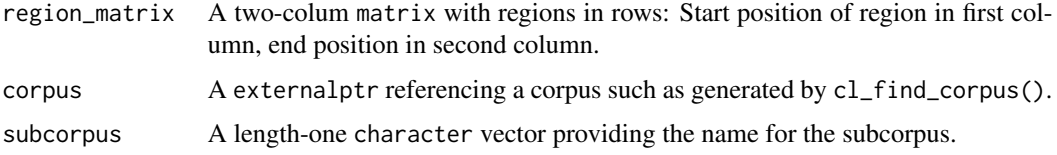

# Examples

```
## Not run:
# First we generate a subcorpus from a query result
oil_context <- cqp_query("REUTERS", subcorpus = "OIL", query = '[]{3}"oil" []{3}')
m <- subcorpus_get_ranges(oil_context)
reuters <- cl_find_corpus("REUTERS", registry = get_tmp_registry())
p <- matrix_to_subcorpus(subcorpus = "OIL2", corpus = reuters, region_matrix = m)
cqp_list_subcorpora("REUTERS")
x <- cqp_query("REUTERS:OIL2", query = '"crude";', subcorpus = "CRUDEOIL")
subcorpus_get_ranges(x)
# clean up
cqp_drop_subcorpus("REUTERS:OIL")
cqp_drop_subcorpus("REUTERS:OIL2")
cqp_drop_subcorpus("REUTERS:CRUDEOIL")
## End(Not run)
```
region\_matrix\_ops *Get IDs and Counts for Region Matrices.*

#### Description

Get IDs and Counts for Region Matrices.

region\_matrix\_ops 31

# Usage

```
region_matrix_to_ids(
 corpus,
 p_attribute,
 registry = Sys.getenv("CORPUS_REGISTRY"),
 matrix
\mathcal{L}region_matrix_to_count_matrix(
 corpus,
 p_attribute,
 registry = Sys.getenv("CORPUS_REGISTRY"),
 matrix
)
region_matrix_context(
 corpus,
 registry = Sys.getenv("CORPUS_REGISTRY"),
 matrix,
 p_attribute,
  s_attribute,
 boundary,
 left,
 right
\mathcal{L}
```
ranges\_to\_cpos(ranges)

# Arguments

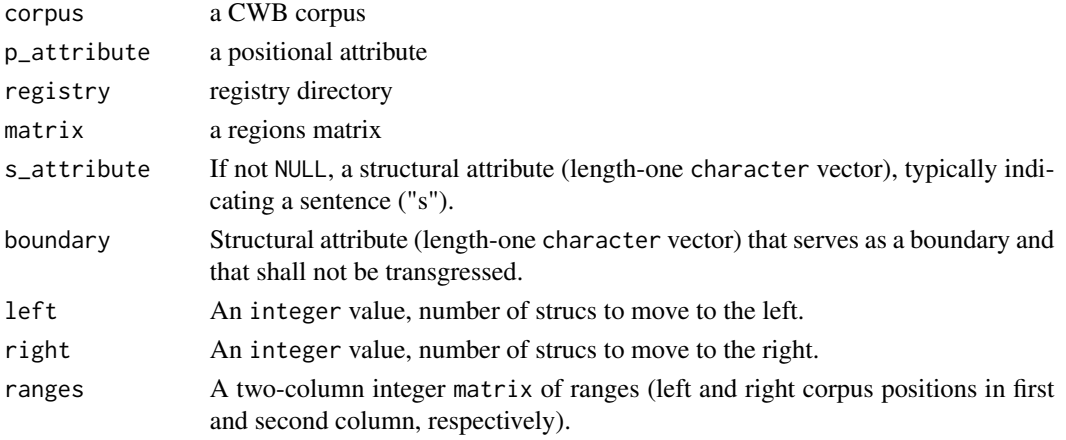

# Details

ranges\_to\_cpos() will turn a matrix of ranges into an integer vector with the individual corpus positions covered by the ranges.

#### Examples

```
# Scenario 1: Get full text for a subcorpus defined by regions
m <- get_region_matrix(
 corpus = "REUTERS", s_attribute = "places",
  strucs = 4L:5L, registry = get_tmp_registry()
  )
ids <- region_matrix_to_ids(
  corpus = "REUTERS", p_attribute = "word",
  registry = get\_tmp\_registery(), matrix = m
  \lambdatokenstream <- cl_id2str(
  corpus = "REUTERS", p_attribute = "word",
  registry = get\_tmp\_registery(), id = ids
  \lambdatxt \leq paste(tokenstream, collapse = "")
txt
# Scenario 2: Get data.frame with counts for region matrix
y <- region_matrix_to_count_matrix(
  corpus = "REUTERS", p_attribute = "word",
  registery = get\_tmp\_registery(), matrix = m)
df \leftarrow as.data-frame(y)colnames(df) <- c("token_id", "count")
df[["token"]] <- cl_id2str(
  "REUTERS", p_attribute = "word",
  registry = get_tmp_registry(), id = df[["token_id"]]
  )
df[order(df[["count"]], decreasing = TRUE),]
head(df)
```
subcorpus\_get\_ranges *Get ranges of subcorpus*

#### Description

Get ranges of subcorpus

# Usage

subcorpus\_get\_ranges(subcorpus\_pointer)

#### Arguments

subcorpus\_pointer

A pointer (class externalptr) referencing a CWB subcorpus.

<span id="page-31-0"></span>

#### <span id="page-32-0"></span>Description

Get data. frame with left and right corpus positions (cpos) for structural attributes and values.

#### Usage

```
s_attribute_decode(
  corpus,
 data_dir,
  s_attribute,
  encoding = NULL,
  registry = Sys.getenv("CORPUS_REGISTRY"),
 method = c("R", "Rcpp"))
```
#### Arguments

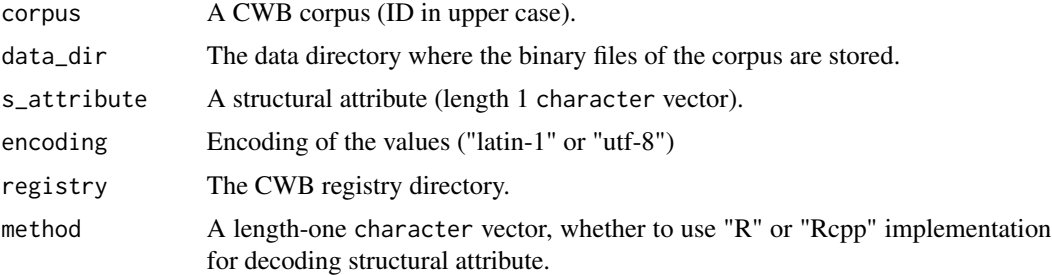

# Details

Two approaches are implemented: A pure R solution will decode the files directly in the directory specified by data\_dir. An implementation using Rcpp will use the registry file for corpus to find the data directory.

# Value

A data.frame with three columns, if the s-attribute has values, or two columns, if not. Column cpos\_left are the start corpus positions of a structural annotation, cpos\_right the end corpus positions. Column value is the value of the annotation.

# Examples

```
# pure R implementation (Rcpp implementation fails on Windows in vanilla mode)
b <- s_attribute_decode(
  corpus = "REUTERS",
 data_dir = system.file(package = "RcppCWB", "extdata", "cwb", "indexed_corpora", "reuters"),
```

```
registery = get_time_registry(),s_attribute = "places", method = "R"
)
# Using Rcpp wrappers for CWB C code
b <- s_attribute_decode(
 corpus = "REUTERS",
 data_dir = system.file(package = "RcppCWB", "extdata", "cwb", "indexed_corpora", "reuters"),
 s_attribute = "places",
 method = "Rcpp",
  registry = get_tmp_registry()
\mathcal{L}
```
s\_attr\_is\_descendent *Explore XML structure of CWB corpus*

# Description

The data format of the Corpus Workbench (CWB) allows nested XML as import data. Auxiliary functions assist detecting whether two structural attributes are nested or at the same level (i.e. defining the same regions).

#### Usage

```
s_attr_is_descendent(
 x,
 y,
 corpus,
 registry = Sys.getenv("CORPUS_REGISTRY"),
  sample = NULL
\mathcal{E}s_attr_is_sibling(x, y, corpus, registry = Sys.getenv("CORPUS_REGISTRY"))
s_attr_relationship(x, y, corpus, registry = Sys.getenv("CORPUS_REGISTRY"))
```
#### Arguments

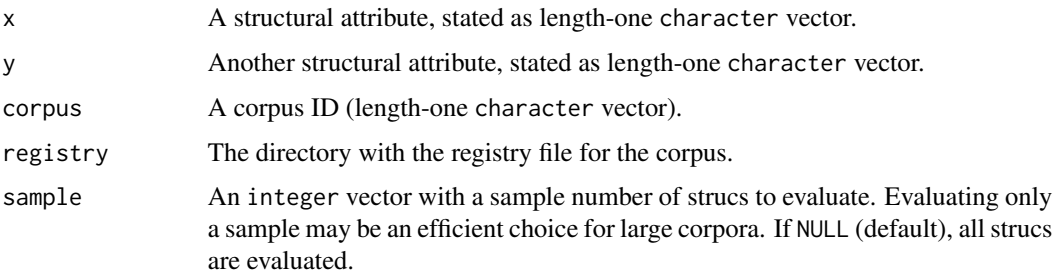

<span id="page-33-0"></span>

#### <span id="page-34-0"></span>s\_attr\_regions 35

#### Details

s\_attr\_is\_descendent() will evaluate whether s\_attribute x is a child of s\_attribute y. The return value is TRUE (a single logical value) if all regions defined by x are within the regions defined by y. If not, FALSE is returned. The return values is also FALSE if all regions of x and y are idential. Attributes will be siblings in this case, and not in an ancestor-sibling relationship.

s\_attr\_is\_sibling() will test whether the regions defined for structural attribute x and structural attribute y are identical. If yes, TRUE is returned, assuming that both attributes are at the same level (siblings). If not, FALSE is returned.

s\_attr\_relationship() will return  $\theta$  if s-attributes x and y are siblings in the sense that they define identical regions. The return value is  $\theta$  if x is an ancestor of y and 1 if x is a descence of of y.

#### Examples

```
s_attr_is_descendent("id", "places", corpus = "REUTERS", registry = get_tmp_registry())
s_attr_is_sibling(x = "id", y = "places", corpus = "REUTERS", registry = get_tmp_registry())
s_attr_is_sibling(x = "id", y = "places", corpus = "REUTERS", registry = get_tmp_registry())
```
s\_attr\_regions *Get regions defined by a structural attribute*

#### Description

Get all regions defined by a structural attribute. Unlike get\_region\_matrix() that returns a region matrix for a defined subset of strucs, all regions are returned. As it is the fastest option, the function reads the binary \*.rng file for the structural attribute directly. The corpus library (CL) is not used in this case.

#### Usage

```
s_attr_regions(
  corpus,
  s_attr,
  registry = Sys.getenv("CORPUS_REGISTRY"),
 data_dir = corpus_data_dir(corpus = corpus, registry = registry)
\lambda
```
#### Arguments

![](_page_34_Picture_248.jpeg)

# <span id="page-35-0"></span>Value

A two-colum matrix with the regions defined by the structural attribute: Column 1 defines left corpus positions and column 2 right corpus positions of regions.

# Examples

```
s_attr_regions("REUTERS", s_attr = "id", registry = get_tmp_registry())
```
use\_tmp\_registry *Use Temporary Registry*

# Description

Use and get temporary registry directory to describe and access the corpora in a package.

# Usage

```
use_tmp_registry(pkg = system.file(package = "RcppCWB"))
```

```
get_tmp_registry()
```
# Arguments

pkg Full path to a package.

# <span id="page-36-0"></span>**Index**

∗ package RcppCWB-package, [3](#page-2-0) check, [5](#page-4-0) check\_corpus *(*check*)*, [5](#page-4-0) check\_cpos *(*check*)*, [5](#page-4-0) check\_id *(*check*)*, [5](#page-4-0) check\_p\_attribute *(*check*)*, [5](#page-4-0) check\_pkg\_registry\_files, [7](#page-6-0) check\_query *(*check*)*, [5](#page-4-0) check\_region\_matrix *(*check*)*, [5](#page-4-0) check\_registry *(*check*)*, [5](#page-4-0) check\_s\_attribute *(*check*)*, [5](#page-4-0) check\_strucs *(*check*)*, [5](#page-4-0) CL: p\_attributes, [7](#page-6-0) CL: s\_attributes, [9](#page-8-0) cl\_attribute\_size, [11](#page-10-0) cl\_charset\_name, [12](#page-11-0) cl\_cpos2id *(*CL: p\_attributes*)*, [7](#page-6-0) cl\_cpos2lbound *(*CL: s\_attributes*)*, [9](#page-8-0) cl\_cpos2rbound *(*CL: s\_attributes*)*, [9](#page-8-0) cl\_cpos2str *(*CL: p\_attributes*)*, [7](#page-6-0) cl\_cpos2struc *(*CL: s\_attributes*)*, [9](#page-8-0) cl\_delete\_corpus, [13](#page-12-0) cl\_find\_corpus, [14](#page-13-0) cl\_id2cpos *(*CL: p\_attributes*)*, [7](#page-6-0) cl\_id2freq *(*CL: p\_attributes*)*, [7](#page-6-0) cl\_id2str *(*CL: p\_attributes*)*, [7](#page-6-0) cl\_lexicon\_size, [14](#page-13-0) cl\_list\_corpora, [15](#page-14-0) cl\_load\_corpus, [15](#page-14-0) cl\_regex2id *(*CL: p\_attributes*)*, [7](#page-6-0) cl\_rework, [16](#page-15-0) cl\_str2id *(*CL: p\_attributes*)*, [7](#page-6-0) cl\_struc2cpos *(*CL: s\_attributes*)*, [9](#page-8-0) cl\_struc2str *(*CL: s\_attributes*)*, [9](#page-8-0) cl\_struc\_values, [17](#page-16-0) corpus\_data\_dir, [18](#page-17-0) corpus\_full\_name *(*corpus\_data\_dir*)*, [18](#page-17-0) corpus\_info\_file *(*corpus\_data\_dir*)*, [18](#page-17-0)

corpus\_is\_loaded, [19](#page-18-0) corpus\_p\_attributes *(*corpus\_data\_dir*)*, [18](#page-17-0) corpus\_properties *(*corpus\_data\_dir*)*, [18](#page-17-0) corpus\_property *(*corpus\_data\_dir*)*, [18](#page-17-0) corpus\_registry\_dir *(*corpus\_data\_dir*)*, [18](#page-17-0) corpus\_s\_attributes *(*corpus\_data\_dir*)*, [18](#page-17-0) cpos\_to\_id *(*cl\_rework*)*, [16](#page-15-0) cpos\_to\_lbound *(*cl\_rework*)*, [16](#page-15-0) cpos\_to\_rbound *(*cl\_rework*)*, [16](#page-15-0) cpos\_to\_str *(*cl\_rework*)*, [16](#page-15-0) cpos\_to\_struc *(*cl\_rework*)*, [16](#page-15-0) cqp\_drop\_subcorpus *(*cqp\_query*)*, [21](#page-20-0) cqp\_dump\_subcorpus *(*cqp\_query*)*, [21](#page-20-0) cqp\_get\_registry *(*cqp\_initialize*)*, [20](#page-19-0) cqp\_initialize, [20](#page-19-0) cqp\_is\_initialized *(*cqp\_initialize*)*, [20](#page-19-0) cqp\_list\_corpora, [21](#page-20-0) cqp\_list\_subcorpora *(*cqp\_query*)*, [21](#page-20-0) cqp\_load\_corpus *(*cqp\_initialize*)*, [20](#page-19-0) cqp\_query, [21](#page-20-0) cqp\_reset\_registry *(*cqp\_initialize*)*, [20](#page-19-0) cqp\_subcorpus\_size *(*cqp\_query*)*, [21](#page-20-0) cqp\_verbosity *(*cqp\_initialize*)*, [20](#page-19-0) cwb\_charsets, [22](#page-21-0) cwb\_compress\_rdx *(*cwb\_makeall*)*, [23](#page-22-0) cwb\_encode *(*cwb\_makeall*)*, [23](#page-22-0) cwb\_huffcode *(*cwb\_makeall*)*, [23](#page-22-0) cwb\_makeall, [23](#page-22-0) cwb\_version, [26](#page-25-0) get\_cbow\_matrix, [26](#page-25-0)

get\_count\_vector, [27](#page-26-0) get\_pkg\_registry, [28](#page-27-0) get\_region\_matrix, [28](#page-27-0) get\_tmp\_registry *(*use\_tmp\_registry*)*, [36](#page-35-0)

id\_to\_cpos *(*cl\_rework*)*, [16](#page-15-0)

```
id_to_freq
(cl_rework
)
, 16
ids_to_count_matrix
, 29
matrix_to_subcorpus
, 30
p_attr
(cl_rework
)
, 16
p_attr_lexicon_size
(cl_rework
)
, 16
p_attr_size
(cl_rework
)
, 16
ranges_to_cpos
(region_matrix_ops
)
, 30
RcppCWB
(RcppCWB-package
)
,
3
3
regex_to_id
(cl_rework
)
, 16
region_matrix_context (region_matrix_ops
)
, 30
region_matrix_ops
, 30
region_matrix_to_count_matrix (region_matrix_ops), 30
region_matrix_to_ids (region_matrix_ops
)
, 30
s_attr
(cl_rework
)
, 16
34
s_attr_is_sibling (s_attr_is_descendent
)
, 34
35
s_attr_relationship (s_attr_is_descendent
)
, 34
s_attr_size
(cl_rework
)
, 16
s_attribute_decode
, 33
str_to_id
(cl_rework
)
, 16
struc_to_cpos
(cl_rework
)
, 16
struc_to_str
(cl_rework
)
, 16
subcorpus_get_ranges
, 32
```
use\_tmp\_registry , [36](#page-35-0)